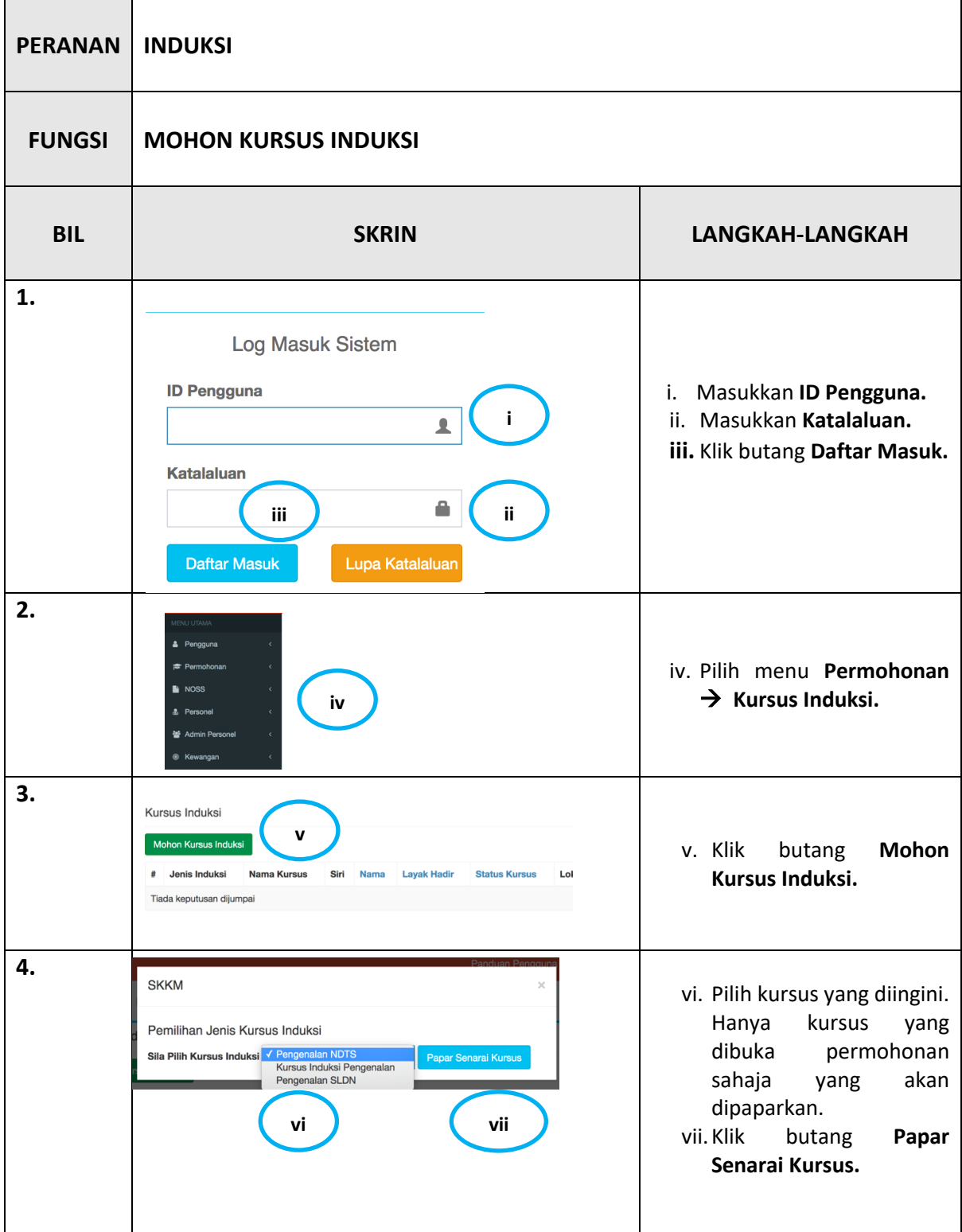

## **MANUAL PENGGUNA INDUKSI**

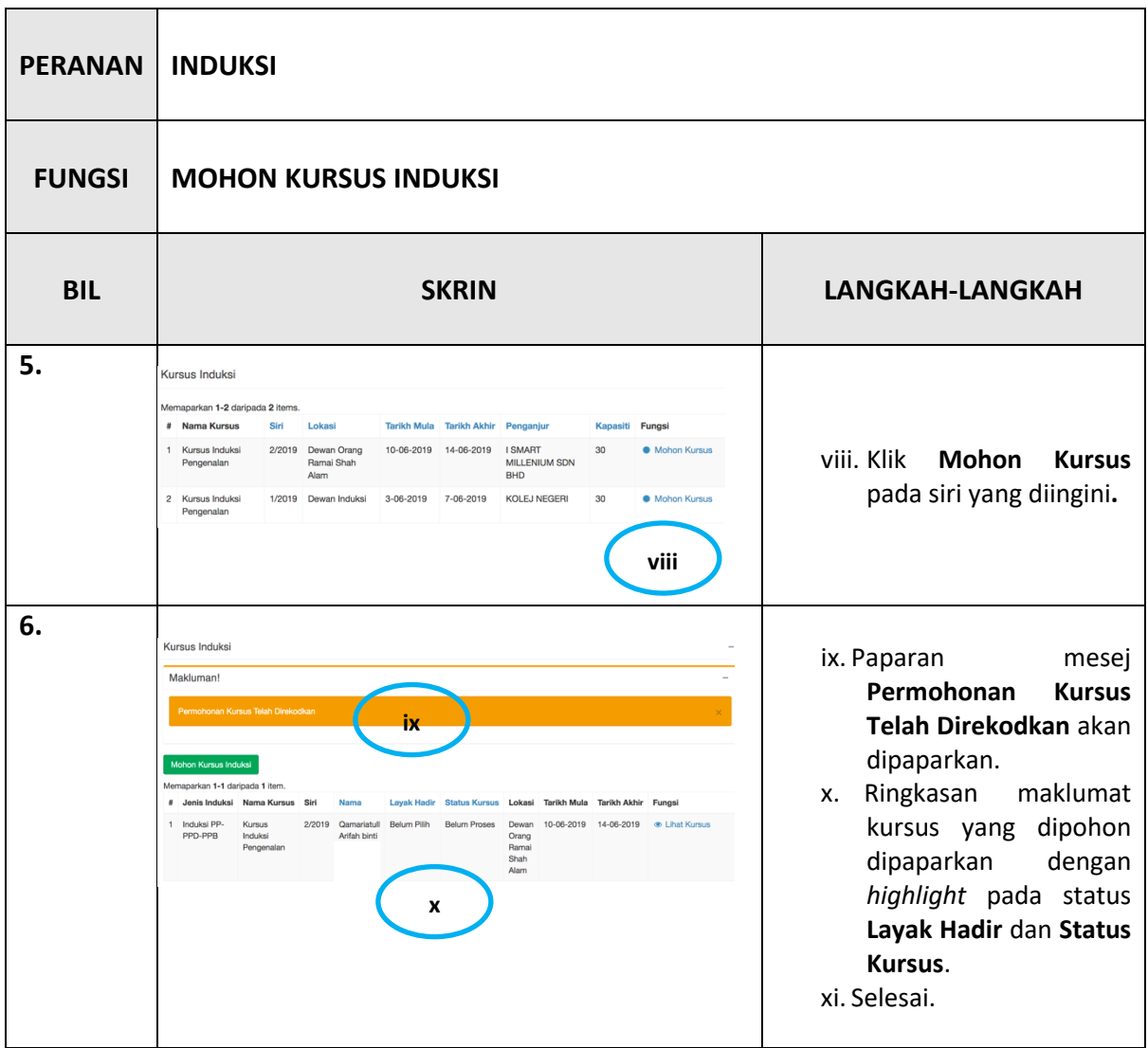

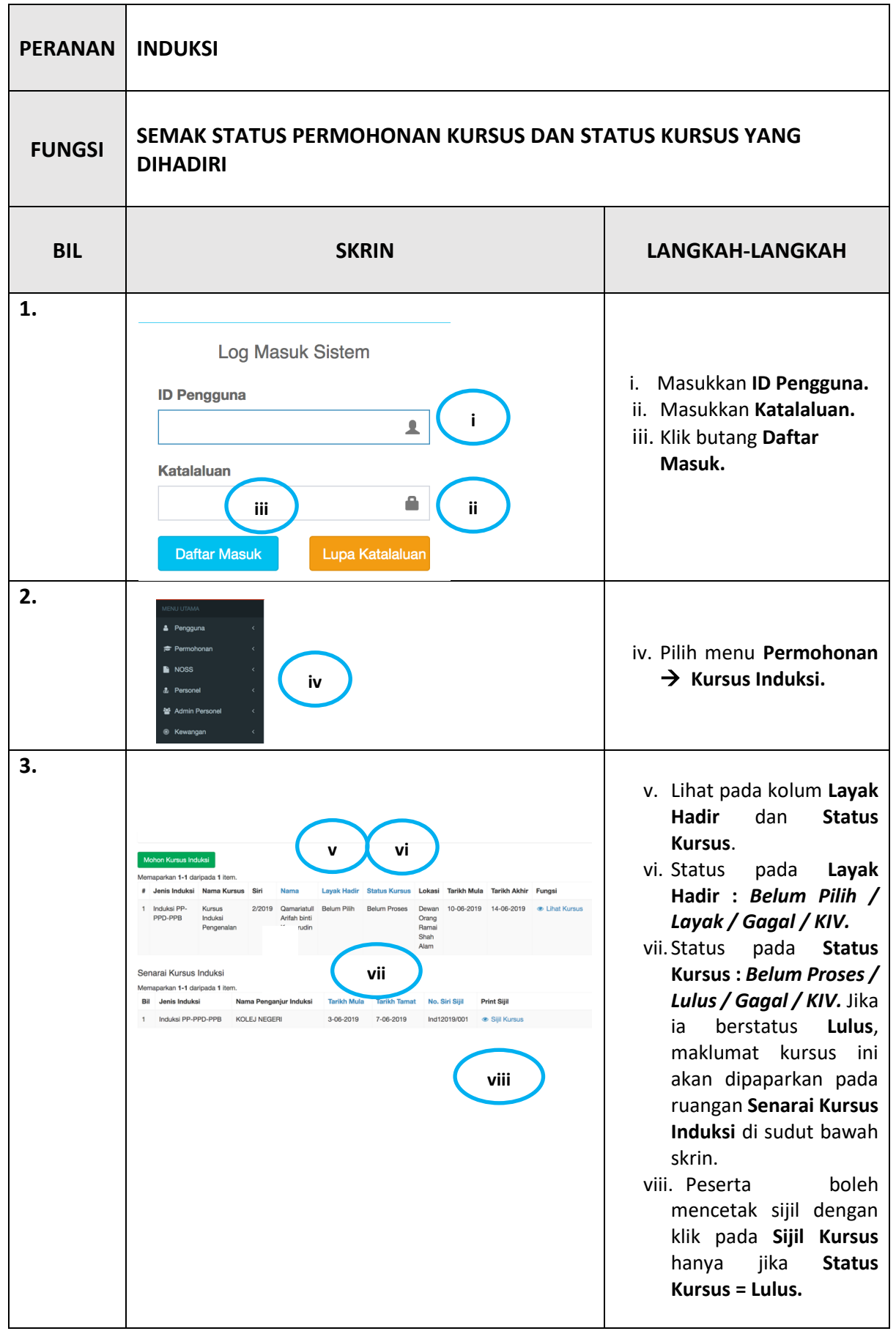

## **MANUAL PENGGUNA INDUKSI**

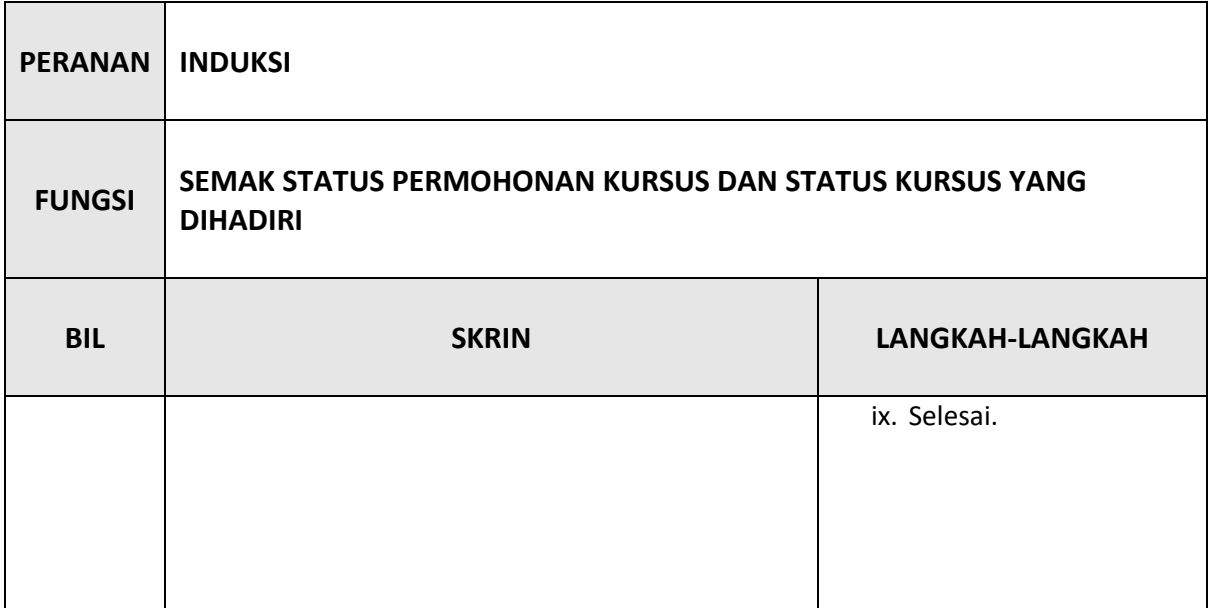